## SAP ABAP table VIED01 {RE: Header for Memos on RE Objects}

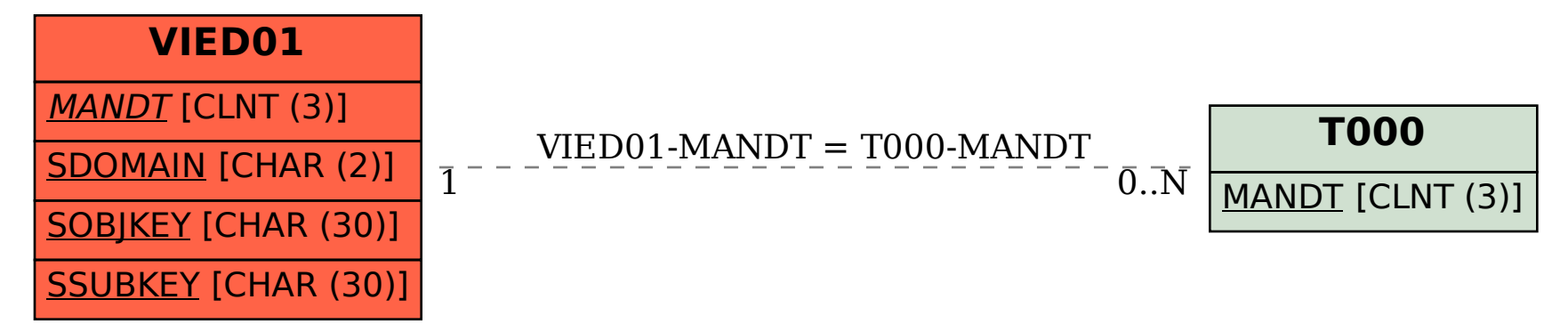